# **Microsoft Security Essentials For Android**

**Mark Edward Soper**

 *Android Application Security Essentials* Pragati Ogal Rai,2013-01-01 Android Application Security Essentials is packed with examples, screenshots, illustrations, and real world use cases to secure your apps the right way.If you are looking for guidance and detailed instructions on how to secure app data, then this book is for you. Developers, architects, managers, and technologists who wish to enhance their knowledge of Android security will find this book interesting. Some prior knowledge of development on the Android stack is desirable but not required.

 **Practical Paranoia Android 13 Security Essentials** Marc Mintz,2023-01-31 The Easiest, Step-By-Step, and Most Comprehensive Guide to Securing Data and Communications on Your Home and Office Android Phone and Tablet.

 Practical Paranoia Marc L. Mintz,2016-02-05 Updated February 21, 2016. The best-selling, easiest, step-by-step, most comprehensive guide to securing your home or business Android phone and tablet. Completely revised and updated for Android 6 (Marshmallow). Official workbook for the Practical Paranoia: Security Essentials Workshop. Designed for both college classroom, workshop, and self-study. The entire course is contained within the book. Includes all instructor presentations, hands-on assignments, links to all software, security checklist, and review Q&A. You don't need to be paranoid to know they are out there to get your computer, data, and identity. \* Malware attacks on Android have become commonplace. By some reports, over 10,000,000 Android app are malware. \* Dozens of eyes may be able to see your name and password, along with the contents of every email you send. \* Once the bad guy has his hands on your device, it takes under one minute to bypass your password to gain access to all your data. \* With a slight bit of social

engineering your Google account, along with all its data, is freely accessible. \* Through PRISM and other avenues, our government has access to your online browsing and email history. You don't need to be an Google Guru to protect your system! In this easy, step-by-step guide, CIO, Security Specialist, and Certified IT Consultant Marc L. Mintz takes any Android userfrom the novice with no technical skills, to experienced IT professionalthrough the process of fully encrypting and hardening the security of their device, data, email, documents, network, instant messaging, Google, browsing, voice and video messaging, and entire Internet experience. Guaranteed to be the easiest and most comprehensive Android 6 book available.

 Malicious Mobile Code Roger Grimes,2001-06 Viruses today are more prevalent than ever and the need to protect the network or company against attacks is imperative. Grimes gives strategies, tips and tricks needed to secure any system. He explains what viruses can and can't do, and how to recognize, remove and prevent them.

Mobile Device Security For Dummies Rich Campagna, Subbu Iyer, Ashwin Krishnan,2011-07-22 The information you need to avoid security threats on corporate mobile devices Mobile devices have essentially replaced computers for corporate users who are on the go and there are millions of networks that have little to no security. This essential guide walks you through the steps for securing a network and building a bulletproof framework that will protect and support mobile devices in the enterprise. Featuring real-world case scenarios, this straightforward guide shares invaluable advice for protecting mobile devices from the loss of sensitive and confidential corporate information. Provides a practical, fast-track approach to protecting a mobile device from security threats Discusses important topics such as specific

hacker protection, loss/theft protection, backing up and restoring data, and more Offers critical advice for deploying enterprise network protection for mobile devices Walks you through the advantages of granular application access control and enforcement with VPN Business can be mobile without being vulnerable?and Mobile Device Security For Dummies shows you how.

 *Practical Paranoia* Marc L. Mintz,2015-11-15 The best-selling, easiest, step-by-step, comprehensive guide to securing your home or business Android phone and tablet. Completely revised and updated for Android 5 (Lollipop). Official workbook for the Practical Paranoia: Security Essentials Workshop. Designed for both workshop use and self-study. The entire workshop is contained within the book. Includes all instructor presentations, hands-on assignments, links to all software, and security checklist. You don't need to be paranoid to know they are out there to get your computer, data, and identity. \* Malware attacks on Android have become commonplace. \* Dozens of eyes may be able to see your name and password, along with the contents of every email you send. \* Once the bad guy has his hands on your device, it takes under one minute to bypass your password to gain access to all your data. \* With a slight bit of social engineering your Google account, along with all its data, is freely accessible. \* Through PRISM and other avenues, our government has access to your online browsing and email history. You don't need to be an Google Guru to protect your system! In this easy, stepby-step guide, CIO, Security Specialist, and Certified IT Consultant Marc L. Mintz takes any Android user-from the novice with no technical skills, to experienced IT professional-through the process of fully encrypting and hardening the security of their device, data, email, documents, network, Instant Messaging, Google, browsing, voice and video messaging, and entire

Internet experience. Guaranteed to be the easiest and most comprehensive Android 5 book available.

 **Practical Paranoia** Marc L. Mintz,2015-07-30 Version 1.2, updated October 4, 2015. The best-selling, easiest, step-by-step, comprehensive guide to securing your home or business Windows 10 computers. GUARANTEED Official workbook for the Practical Paranoia: Security Essentials Workshop. Designed for both workshop use and self-study. The entire workshop is contained within the book. Includes all instructor presentations, hands-on assignments, links to all software, and security checklist. You don't need to be paranoid to know they are out there to get your computer, data, and identity.  $*$  2,000,000 laptops were stolen or lost in the US last year. \* Malware attacks on Windows computers are commonplace. \* Dozens of eyes may be able to see your name and password, along with the contents of every email you send. \* Once the bad guy has his hands on your PC, it takes under one minute to bypass your password to gain access to all your data. \* With a slight bit of social engineering your Google and Microsoft accounts, along with all their data, is freely accessible. \* Through PRISM and other avenues, our government has access to your online browsing and email history. You don't need to be an Windows Engineer to protect your system! In this easy, step-by-step guide, CIO, Security Specialist, and Certified IT Consultant Marc L. Mintz takes any Windows user-from the novice with no technical skills, to experienced IT professional-through the process of fully encrypting and hardening the security of their computer, data, email, documents, network, Instant Messaging, storage devices, computer, browsing, and entire Internet experience. Guaranteed to be the easiest to follow and most comprehensive Windows 10 book available.

 The PC and Gadget Help Desk Mark Edward Soper,2014-08-27 Offers extensive guidance for troubleshooting and repairing a wide variety of eclectronic devices on diverse platforms, including PCs, smartphones, tablets, networks, cameras, home theaters, and ereaders.

 **Mac at Work** David Sparks,2010-12-10 Bridge the gap between using a Mac at home and at the office Now that you love your Mac at home, you want to use one at the office without missing a beat of productivity or professionalism. This unique guide shows you how. You'll find best Mac business practices for handling word processing, spreadsheet and presentation creation, task and project management, and graphics. The book also explores topics such as hardware maintenance, how to synchronize with multiple computers, data backup, and communication with Windows networks. Covers the nuts and bolts of using a Mac at work, including synchronizing with multiple computers, backing up data, and communicating with Windows networks Goes beyond simple coverage of Microsoft Office or iWork to show you how to professionally create and interact with typical office systems and documents Provides best software and best practices for creating and using spreadsheets, word processing documents, and slide presentations on a Mac Gives you helpful guidelines and suggestions that can be lacking in an office where the IT department is focused primarily on PCs Find out the best ways to use your Mac in the office and get more productive than ever!

 The Basics of Cyber Safety John Sammons,Michael Cross,2016-08-20 The Basics of Cyber Safety: Computer and Mobile Device Safety Made Easy presents modern tactics on how to secure computer and mobile devices, including what behaviors are safe while surfing, searching, and interacting with others in the virtual world. The book's author, Professor John Sammons, who teaches

information security at Marshall University, introduces readers to the basic concepts of protecting their computer, mobile devices, and data during a time that is described as the most connected in history. This timely resource provides useful information for readers who know very little about the basic principles of keeping the devices they are connected to—or themselves—secure while online. In addition, the text discusses, in a non-technical way, the cost of connectedness to your privacy, and what you can do to it, including how to avoid all kinds of viruses, malware, cybercrime, and identity theft. Final sections provide the latest information on safe computing in the workplace and at school, and give parents steps they can take to keep young kids and teens safe online. Provides the most straightforward and up-to-date guide to cyber safety for anyone who ventures online for work, school, or personal use Includes real world examples that demonstrate how cyber criminals commit their crimes, and what users can do to keep their data safe

Microsoft Office 365 Security Essentials Mike Halsey,2012

 **You Hate Computers, Admit It** Bob Devaney,2019-02-08 This boring book is intended for both Windows and Apple computer users. The following is included to help keep your interest:-Tips and Tricks-Images and related cartoons-Stepby-step procedures-Humor intermixed with the technical material-Quick Reference card(s)-Table of Contents and Index for future reference-Fixes-Important references-Checklists-Terminology explained ... in EnglishStarting with my wife and moving into the classroom, I see the frustration that users have on a daily basis. And I hope I have addressed many of those for you. (like how to create and/or change passwords).

 **Zscaler Cloud Security Essentials** Ravi Devarasetty,2021-06-11 Harness the capabilities of Zscaler to deliver a secure, cloud-based, scalable web proxy

and provide a zero-trust network access solution for private enterprise application access to end users Key FeaturesGet up to speed with Zscaler without the need for expensive trainingImplement Zscaler Internet Access (ZIA) and Zscaler Private Access (ZPA) security solutions with real-world deploymentsFind out how to choose the right options and features to architect a customized solution with ZscalerBook Description Many organizations are moving away from on-premises solutions to simplify administration and reduce expensive hardware upgrades. This book uses real-world examples of deployments to help you explore Zscaler, an information security platform that offers cloud-based security for both web traffic and private enterprise applications. You'll start by understanding how Zscaler was born in the cloud, how it evolved into a mature product, and how it continues to do so with the addition of sophisticated features that are necessary to stay ahead in today's corporate environment. The book then covers Zscaler Internet Access and Zscaler Private Access architectures in detail, before moving on to show you how to map future security requirements to ZIA features and transition your business applications to ZPA. As you make progress, you'll get to grips with all the essential features needed to architect a customized security solution and support it. Finally, you'll find out how to troubleshoot the newly implemented ZIA and ZPA solutions and make them work efficiently for your enterprise. By the end of this Zscaler book, you'll have developed the skills to design, deploy, implement, and support a customized Zscaler security solution. What you will learnUnderstand the need for Zscaler in the modern enterpriseStudy the fundamental architecture of the Zscaler cloudGet to grips with the essential features of ZIA and ZPAFind out how to architect a Zscaler solutionDiscover best practices for deploying and

implementing Zscaler solutionsFamiliarize yourself with the tasks involved in the operational maintenance of the Zscaler solutionWho this book is for This book is for security engineers, security architects, security managers, and security operations specialists who may be involved in transitioning to or from Zscaler or want to learn about deployment, implementation, and support of a Zscaler solution. Anyone looking to step into the ever-expanding world of zero-trust network access using the Zscaler solution will also find this book useful.

 **Practical Paranoia** Marc Mintz,2015-06-24 The best-selling, easiest, stepby-step, comprehensive guide to securing your home or business Android phone and tablet. Completely revised and updated for Android 4 (KitKat). Official workbook for the Practical Paranoia: Security Essentials Workshop. Designed for both workshop use and self-study. The entire workshop is contained within the book. Includes all instructor presentations, hands-on assignments, links to all software, and security checklist. You don't need to be paranoid to know they are out there to get your computer, data, and identity. \* 2,000,000 laptops were stolen or lost in the US last year. \* Malware attacks on Android have become commonplace. \* Dozens of eyes may be able to see your name and password, along with the contents of every email you send. \* Once the bad guy has his hands on your device, it takes under one minute to bypass your password to gain access to all your data. \* With a slight bit of social engineering your Google account, along with all its data, is freely accessible. \* Through PRISM and other avenues, our government has access to your online browsing and email history. You don't need to be an Google Guru to protect your system! In this easy, step-by-step guide, CIO, Security Specialist, and Certified IT Consultant Marc Mintz takes any Android userfrom the novice with no technical skills, to experienced IT professionalthrough the process of fully encrypting and hardening the security of their computer, data, email, documents, network, Instant Messaging, storage devices, computer, Google, browsing, and entire Internet experience. Guaranteed to be the easiest to follow and most comprehensive Android 4 book available.

 **Cybersecurity Essentials** Charles J. Brooks,Christopher Grow,Philip A. Craig, Jr.,Donald Short,2018-08-31 An accessible introduction to cybersecurity concepts and practices Cybersecurity Essentials provides a comprehensive introduction to the field, with expert coverage of essential topics required for entry-level cybersecurity certifications. An effective defense consists of four distinct challenges: securing the infrastructure, securing devices, securing local networks, and securing the perimeter. Overcoming these challenges requires a detailed understanding of the concepts and practices within each realm. This book covers each challenge individually for greater depth of information, with real-world scenarios that show what vulnerabilities look like in everyday computing scenarios. Each part concludes with a summary of key concepts, review questions, and hands-on exercises, allowing you to test your understanding while exercising your new critical skills. Cybersecurity jobs range from basic configuration to advanced systems analysis and defense assessment. This book provides the foundational information you need to understand the basics of the field, identify your place within it, and start down the security certification path. Learn security and surveillance fundamentals Secure and protect remote access and devices Understand network topologies, protocols, and strategies Identify threats and mount an effective defense Cybersecurity Essentials

gives you the building blocks for an entry level security certification and provides a foundation of cybersecurity knowledge

 Information and Communication Technology in Physical Education Dr. Rakesh Gupta,2021-05-19 Information and Communication Technology (ICT) is an extended term for Information Technology (IT) which stresses the role of unified communications. The term ICT is also used to refer to the convergence of audio-visual and telephone networks with computer networks through a single cabling or link system. There are large economic incentives (huge cost savings due to elimination of the telephone network) to merge the telephone network with the computer network system using a single unified system of cabling, signal distribution and management. However, ICT has no universal definition, as the concepts, methods and applications involved in ICT are constantly evolving on an almost daily basis. The broadness of ICT covers any product that will store, retrieve, manipulate, transmit or receive information electronically in a digital form, e.g. personal computers, digital television, email, robots. For clarity, Zuppo provided an ICT hierarchy where all levels of the hierarchy contain some degree of commonality in that they are related to technologies that facilitate the transfer of information and various types of electronically mediated communications. Skills Framework for the Information Age is one of many models for describing and managing competencies for ICT professionals for the 21st century. Physical education, also known as Phys Ed., PE, Gym or Gym class, and known in many Commonwealth countries as physical training or PT, is an educational course related of maintaining the human body through physical exercises (i.e. calisthenics). It is taken during primary and secondary education and encourages psychomotor learning in a play or movement

exploration setting to promote health. Information and Communication Technologies (ICT) in the field of physical education by the professed and the students. Finally the main problems related to the use of these technologies in classrooms are analyzed. All this in order t to shed light on a very topical issue regarding the education of our youth. Studies show that ICTs are increasingly present in the field of physical education, but much remains to be done to make an effective use of them in education.

 *Penetration Testing* Georgia Weidman,2014-06-14 Penetration testers simulate cyber attacks to find security weaknesses in networks, operating systems, and applications. Information security experts worldwide use penetration techniques to evaluate enterprise defenses. In Penetration Testing, security expert, researcher, and trainer Georgia Weidman introduces you to the core skills and techniques that every pentester needs. Using a virtual machine–based lab that includes Kali Linux and vulnerable operating systems, you'll run through a series of practical lessons with tools like Wireshark, Nmap, and Burp Suite. As you follow along with the labs and launch attacks, you'll experience the key stages of an actual assessment—including information gathering, finding exploitable vulnerabilities, gaining access to systems, post exploitation, and more. Learn how to: -Crack passwords and wireless network keys with brute-forcing and wordlists –Test web applications for vulnerabilities –Use the Metasploit Framework to launch exploits and write your own Metasploit modules –Automate social-engineering attacks –Bypass antivirus software –Turn access to one machine into total control of the enterprise in the post exploitation phase You'll even explore writing your own exploits. Then it's on to mobile hacking—Weidman's particular area of research—with her tool, the Smartphone Pentest Framework. With its

collection of hands-on lessons that cover key tools and strategies, Penetration Testing is the introduction that every aspiring hacker needs.

 **Microsoft Defender for Endpoint in Depth** Paul Huijbregts,Joe Anich,Justen Graves,2023-03-03 Gain an in-depth understanding of Microsoft Defender 365, explore its features, and learn successful implementation strategies with this expert-led practitioner's guide. Key Features Understand the history of MDE, its capabilities, and how you can keep your organization secure Learn to implement, operationalize, and troubleshoot MDE from both IT and SecOps perspectives Leverage useful commands, tips, tricks, and real-world insights shared by industry experts Purchase of the print or Kindle book includes a free PDF eBook Book DescriptionWith all organizational data and trade secrets being digitized, the threat of data compromise, unauthorized access, and cyberattacks has increased exponentially. Microsoft Defender for Endpoint (MDE) is a market-leading cross-platform endpoint security solution that enables you to prevent, detect, investigate, and respond to threats. MDE helps strengthen the security posture of your organization. This book starts with a history of the product and a primer on its various features. From prevention to attack surface reduction, detection, and response, you'll learn about the features, their applicability, common misconceptions, and caveats. After planning, preparation, deployment, and configuration toward successful implementation, you'll be taken through a day in the life of a security analyst working with the product. You'll uncover common issues, techniques, and tools used for troubleshooting along with answers to some of the most common challenges cybersecurity professionals face. Finally, the book will wrap up with a reference guide with tips and tricks to maintain a strong cybersecurity posture. By the end of the book, you'll have a deep

understanding of Microsoft Defender for Endpoint and be well equipped to keep your organization safe from different forms of cyber threats.What you will learn Understand the backstory of Microsoft Defender for Endpoint Discover different features, their applicability, and caveats Prepare and plan a rollout within an organization Explore tools and methods to successfully operationalize the product Implement continuous operations and improvement to your security posture Get to grips with the day-to-day of SecOps teams operating the product Deal with common issues using various techniques and tools Uncover commonly used commands, tips, and tricks Who this book is for This book is for cybersecurity professionals and incident responders looking to increase their knowledge of MDE and its underlying components while learning to prepare, deploy, and operationalize the product. A basic understanding of general systems management, administration, endpoint security, security baselines, and basic networking is required.

 Scholarly Information Discovery in the Networked Academic Learning Environment LiLi Li,2014-09-10 In the dynamic and interactive academic learning environment, students are required to have qualified information literacy competencies while critically reviewing print and electronic information. However, many undergraduates encounter difficulties in searching peer-reviewed information resources. Scholarly Information Discovery in the Networked Academic Learning Environment is a practical guide for students determined to improve their academic performance and career development in the digital age. Also written with academic instructors and librarians in mind who need to show their students how to access and search academic information resources and services, the book serves as a reference to promote information literacy instructions. This title consists of four parts, with

chapters on the search for online and printed information via current academic information resources and services: part one examines understanding information and information literacy; part two looks at academic information delivery in the networked world; part three covers searching for information in the academic learning environment; and part four discusses searching and utilizing needed information in the future in order to be more successful beyond the academic world. Provides a reference guide for motivated students who want to improve their academic performance and career development in the digital age Lays out a roadmap for searching peer-reviewed scholarly information in dynamic and interactive cademic learning environments Explains how to access and utilize academic information ethically, legally, and safely in public-accessed computing environments Provides brainstorming and discussion, case studies, mini-tests, and real-world examples for instructors and students to promote skills in critical thinking, decision making, and problem solving

 **eBay For Dummies** Marsha Collier,2016-05-23 Your must-have guide to buying and selling on eBay Over 160 million buyers can't be wrong! That's how many people are buying on eBay, and that number only continues to grow. If you're an eBay beginner looking to find bargains or make money by selling, look no further than eBay For Dummies. Inside, you'll find all the tips and strategies you need to become a successful buyer or seller on the world's #2 e-commerce site. Written by Marsha Collier—who was one of the earliest sellers on eBay and one of their first elite 'PowerSellers'-this new edition offers the latest updates on eBay's selling tools, payment options, how to enhance your eBay experience through social media, and so much more. Buyers will discover how to find bargains, evaluate items, choose between bidding or buying outright, select the best shipping option, and close the deal. If you're a seller, there's a ton for you, too! You'll find tips on researching what to sell, creating effective listings, packing and shipping your items, and offering excellent customer service. Create an account and search for bargains Make extra money by selling items on eBay Master the art of packing and shipping items Use social media to build your eBay business Whether you want to buy like an expert or make money the eBay way, there's something for every aspiring eBay aficionado in this time-tested guide!

This is likewise one of the factors by obtaining the soft documents of this **Microsoft Security Essentials For Android** by online. You might not require more times to spend to go to the book introduction as competently as search for them. In some cases, you likewise do not discover the notice Microsoft Security Essentials For Android that you are looking for. It will extremely squander the time.

However below, next you visit this web page, it will be correspondingly completely easy to get as competently as download guide Microsoft Security Essentials For Android

It will not allow many get older as we tell before. You can attain it even if be in something else at house and even in your workplace. suitably easy! So, are you question? Just exercise just what we allow below as without difficulty as evaluation **Microsoft Security Essentials For Android** what you subsequently to read!

#### **Microsoft Security Essentials For Android**

## **Table of Contents Microsoft Security Essentials For Android**

1. Understanding the eBook Microsoft Security Essentials For Android The Rise of Digital Reading Microsoft Security Essentials For Android Advantages of eBooks Over Traditional Books 2. Identifying Microsoft Security Essentials For Android Exploring

Different Genres

Non-Fiction o Determining Your Reading Goals 3. Choosing the Right eBook Platform Popular eBook Platforms Features to Look for in an Microsoft Security Essentials For Android User-Friendly Interface 4. Exploring eBook Recommendations from Microsoft Security Essentials For Android Personalized Recommendations Microsoft

Considering Fiction vs.

Security Essentials For Android User Reviews and Ratings Microsoft Security Essentials For Android and Bestseller Lists 5. Accessing Microsoft Security Essentials For Android Free and Paid eBooks Microsoft Security Essentials For Android Public Domain eBooks Microsoft Security Essentials For Android eBook Subscription Services

Microsoft Security Essentials For Android Budget-Friendly Options 6. Navigating Microsoft Security Essentials For Android eBook Formats o ePub, PDF, MOBI, and More Microsoft Security Essentials For Android Compatibility with Devices Microsoft Security Essentials For Android Enhanced eBook Features 7. Enhancing Your

Reading Experience Adjustable Fonts and Text Sizes of Microsoft Security Essentials For Android  $\circ$  Highlighting and Note-Taking Microsoft Security Essentials For Android Interactive Elements Microsoft Security Essentials For Android 8. Staying Engaged with Microsoft Security Essentials For Android Joining Online Reading

Communities o Participating in Virtual Book

- Clubs
- Following Authors and Publishers Microsoft Security Essentials For Android
- 9. Balancing eBooks and Physical Books Microsoft Security Essentials For Android
	- Benefits of a Digital Library
	- Creating a Diverse Reading Collection Microsoft Security Essentials For Android
- 10. Overcoming Reading

Challenges o Dealing with Digital Eye Strain Minimizing Distractions Managing Screen Time 11. Cultivating a Reading Routine Microsoft Security Essentials For Android o Setting Reading Goals Microsoft Security Essentials For Android Carving Out Dedicated Reading Time 12. Sourcing Reliable Information of Microsoft Security Essentials For Android

o Fact-Checking eBook Content of Microsoft Security Essentials For Android o Distinguishing Credible Sources 13. Promoting Lifelong Learning Utilizing eBooks for Skill Development Exploring Educational eBooks 14. Embracing eBook Trends Integration of Multimedia

Elements

Interactive and Gamified eBooks

**Microsoft Security Essentials For Android Introduction**

In todays digital age, the availability of Microsoft Security Essentials For Android books and manuals for download has revolutionized the way we access information. Gone are the days of physically flipping through pages and carrying heavy textbooks or manuals. With just a few clicks, we can now access a wealth of knowledge from the comfort of our own homes or on the go. This article will explore the advantages of Microsoft Security Essentials For Android books and

manuals for download, along with some popular platforms that offer these resources. One of the significant advantages of Microsoft Security Essentials For Android books and manuals for download is the cost-saving aspect. Traditional books and manuals can be costly, especially if you need to purchase several of them for educational or professional purposes. By accessing Microsoft Security Essentials For Android versions, you eliminate the need to spend money on physical copies. This not only saves you money but also reduces the environmental impact associated with book

production and transportation. Furthermore, Microsoft Security Essentials For Android books and manuals for download are incredibly convenient. With just a computer or smartphone and an internet connection, you can access a vast library of resources on any subject imaginable. Whether youre a student looking for textbooks, a professional seeking industry-specific manuals, or someone interested in selfimprovement, these digital resources provide an efficient and accessible means of acquiring knowledge. Moreover, PDF books and manuals offer a range of benefits compared to other digital formats. PDF files are designed to retain their formatting regardless of the device used to open them. This ensures that the content appears exactly as intended by the author, with no loss of formatting or missing graphics. Additionally, PDF files can be easily annotated, bookmarked, and searched for specific terms, making them highly practical for studying or referencing. When it comes to accessing Microsoft Security Essentials For Android books and manuals, several platforms offer an extensive collection of resources. One such

platform is Project Gutenberg, a nonprofit organization that provides over 60,000 free eBooks. These books are primarily in the public domain, meaning they can be freely distributed and downloaded. Project Gutenberg offers a wide range of classic literature, making it an excellent resource for literature enthusiasts. Another popular platform for Microsoft Security Essentials For Android books and manuals is Open Library. Open Library is an initiative of the Internet Archive, a non-profit organization dedicated to digitizing cultural artifacts and making

them accessible to the public. Open Library hosts millions of books, including both public domain works and contemporary titles. It also allows users to borrow digital copies of certain books for a limited period, similar to a library lending system. Additionally, many universities and educational institutions have their own digital libraries that provide free access to PDF books and manuals. These libraries often offer academic texts, research papers, and technical manuals, making them invaluable resources for students and researchers. Some notable examples include

MIT OpenCourseWare, which offers free access to course materials from the Massachusetts Institute of Technology, and the Digital Public Library of America, which provides a vast collection of digitized books and historical documents. In conclusion, Microsoft Security Essentials For Android books and manuals for download have transformed the way we access information. They provide a costeffective and convenient means of acquiring knowledge, offering the ability to access a vast library of resources at our fingertips. With platforms like Project Gutenberg, Open Library,

and various digital libraries offered by educational institutions, we have access to an everexpanding collection of books and manuals. Whether for educational, professional, or personal purposes, these digital resources serve as valuable tools for continuous learning and self-improvement. So why not take advantage of the vast world of Microsoft Security Essentials For Android books and manuals for download and embark on your journey of knowledge?

**FAQs About Microsoft Security Essentials For Android Books**

- 1. Where can I buy Microsoft Security Essentials For Android books? Bookstores: Physical bookstores like Barnes & Noble, Waterstones, and independent local stores. Online Retailers: Amazon, Book Depository, and various online bookstores offer a wide range of books in physical and digital formats.
- 2. What are the different book formats available?

Hardcover: Sturdy and durable, usually more expensive. Paperback: Cheaper, lighter, and more portable than hardcovers. Ebooks: Digital books available for e-readers like Kindle or software like Apple Books, Kindle, and Google Play Books.

3. How do I choose a Microsoft Security Essentials For Android book to read? Genres: Consider the genre you enjoy (fiction, non-fiction, mystery, sci-fi, etc.). Recommendations:

Ask friends, join book clubs, or explore online reviews and recommendations. Author: If you like a particular author, you might enjoy more of their work.

4. How do I take care of Microsoft Security Essentials For Android books? Storage: Keep them away from direct sunlight and in a dry environment. Handling: Avoid folding pages, use bookmarks, and handle them with clean hands. Cleaning: Gently dust the covers and pages occasionally.

5. Can I borrow books without buying them? Public Libraries: Local libraries offer a wide range of books for borrowing. Book Swaps: Community book exchanges or online platforms where people exchange books.

6. How can I track my reading progress or manage my book collection? Book Tracking Apps: Goodreads, LibraryThing, and Book Catalogue are popular apps for tracking your reading progress and managing book collections. Spreadsheets: You

can create your own spreadsheet to track books read, ratings, and other details.

7. What are Microsoft Security Essentials For Android audiobooks, and where can I find them? Audiobooks: Audio recordings of books, perfect for listening while commuting or multitasking. Platforms: Audible, LibriVox, and Google Play Books offer a wide selection of audiobooks.

8. How do I support authors or the book industry? Buy Books: Purchase

books from authors or independent bookstores. Reviews: Leave reviews on platforms like Goodreads or Amazon. Promotion: Share your favorite books on social media or recommend them to friends. 9. Are there book clubs or reading communities I can join? Local Clubs: Check for local book clubs in libraries or community centers. Online Communities: Platforms like Goodreads have virtual book clubs and discussion groups.

10. Can I read Microsoft Security Essentials For Android books for free? Public Domain Books: Many classic books are available for free as theyre in the public domain. Free Ebooks: Some websites offer free e-books legally, like Project Gutenberg or Open Library.

### **Microsoft Security Essentials For Android :**

A Little Pigeon Toad by Gwynne, Fred Book details · Reading age. 8 - 11 years · Print length. 48 pages ·

Language. English · Grade level.  $4 - 6$ . Dimensions. 8.5 x 0.25 x 11 inches · Publisher. Children's Books :: A Little Pigeon Toad A very funny children's picture book. Figures of speech humorously imagined and illustrated by Herman Munster himself! Gwynne has a very appealing ... A LITTLE PIGEON TOAD [Paperback] by Fred Gwynne This is a very funny little book about homonyms. A little girl visualizes all the things her parents say in her own misunderstood interpretations. This book is ... A Little Pigeon Toad by Fred Gwynne This is fun and inventive fare for all

ages. Ages 6-10. Copyright 1988 Reed Business Information, Inc. From School Library Journal. Grade 4-8 Using homonyms and ... A Little Pigeon Toad book by Fred Gwynne Rated 5 stars. Full Star Great for teachers, parents, and children alike! ... This book is a wonderful guide to literal humor. I have read it to my all my classes ... A Little Pigeon Toad A Little Pigeon Toad · Fred Gwynne. Simon & Schuster, \$12.95 (0pp) ISBN 978-0-671-66659-0 · More By and About this Authorchevron right · Featured Nonfiction ... A Little Pigeon Toad Book Review A collection of common (and not-so-

common) expressions, altered with clever homonyms, then depicted literally in pictures, to zany effect. The text is just the ... A Little Pigeon Toad - Fred Gwynne Humorous text and illustrations introduce a variety of homonyms and figures of speech. A Little Pigeon Toad A Little Pigeon Toad ; by Fred Gwynne ; No reviews yet Write a review ; Contact Us. customercare@discoverboo ks.com · (855) 702-6657 ; Accept. Reject. Little Pigeon Toad by Fred Gwynne A Little Pigeon Toad by Fred Gwynne and a great selection of related books, art and collectibles available now at AbeBooks.com.

User Manual User Manual · Getting Started · Charging the Battery · Installing the Brackets · Setting Up Before the Round · Controlling · Pairing the Remote · Maintenance. Alphard 20 Manual PDF | PDF | Airbag | Headlamp Owner s Manual 1. For your safety and comfort, read carefully and keep in the vehicle. ALPHARD. @TOYOTA TABLE OF CONTENTS. Adjusting and operating features ... Alphard Owners Manual 2002-2008 - English Apr 4, 2018 — These manuals are excellent, and I recommend all owners have one. They are 'official' translations performed by a company authorised by Toyota.

Toyota Alphard User Manual File | PDF toyota-alphard-usermanual-file - Read online for free. Toyota Alphard Owners Manual Operating Instructions ... Toyota Alphard Owners Manual Operating Instructions Instruction ; Item Number. 364259130606 ; Brand. Toyota Follow ; Country. Japan ; Accurate description. 4.8. Owner's Manuals Learn all about your Toyota in one place. The Toyota owner's manuals guide you through important features and functions with instructions you should know. Toyota Alphard Owners Manual Instruction Item Title Toyota Alphard Owners

Manual Instruction. We are located in Japan. Alphard 20 Manual.pdf Owner s Manual 1For your safety and comfort, read carefully and keep in the vehicle.ALPHARD@TOYOTA TABLE OF CONT... Toyota Alphard and Toyota Vellfire Owners Handbooks ... Toyota Alphard Owners Club - Toyota Alphard and Toyota Vellfire owners handbooks / manuals. Toyota Alphard English Manual Book Nov 5, 2008 — Toyota Alphard English Manual Book ... Toyota develops THUMS crash test simulation software in preparation for automated driving · Toyota Owners ... Traversing the Ethical

Minefield:... by Susan R. Martyn Traversing the Ethical Minefield: Problems, Law, and Professional Responsibility, Fourth Edition offers students accessible, teachable problems and notes that ... Traversing the Ethical Minefield: Problems, Law, and ... This casebook offers students accessible, teachable, and insightful primary material, problems, and notes that clarify and encourage analysis of the law ... Traversing the Ethical Minefield: Problems, Law, and ... Comprehensive coverage of a wide range of ethical issues through a combination of relevant

and interesting problems, cases, ethics opinions, and thematic notes ... Traversing the Ethical Minefield: Problems, Law, and ... The book's innovative pedagogy (combination of relevant and interesting problems faced by fictitious law firm "Martyn and Fox," cases, ethics opinions, thematic ... Traversing the Ethical Minefield: Problems, Law, and ... Sep  $15, 2022 - This$ casebook offers students accessible, teachable, and insightful primary material, problems, and notes that clarify and encourage analysis of ... Traversing the Ethical Minefield: Problems, Law, and ...

This casebook offers students accessible, teachable, and insightful primary material, problems, and notes that clarify and encourage analysis of the law ... Traversing the Ethical Minefield: Problems, Law, and ... This casebook offers students accessible, teachable, and insightful primary material, problems, and notes that clarify and encourage analysis of the law ... Traversing the Ethical Minefield: Problems, Law, and ... Traversing the Ethical Minefield: Problems, Law, and Professional Responsibility, Second Edition, presents concise coverage of a

wide range of ethical ... Traversing the Ethical Minefield:... by: Susan R. Martyn Traversing the Ethical Minefield: Problems, Law, and Professional Responsibility, Fourth Edition offers students accessible, teachable problems and notes ... traversing the ethical minefield problems law resp.app Oct 1, 2023 — Yeah, reviewing a ebook traversing the ethical minefield problems law could amass your near links listings. This is just one of the ...

Best Sellers - Books ::

e class e operator $\hat{a} \in \mathbb{R}^m$ s [manual e e320 e430 w124](https://www.freenew.net/form-library/scholarship/?k=e-class-e-operatoreurtms-manual-e-e320-e430-w124-performance.pdf)

#### **Microsoft Security Essentials For Android**

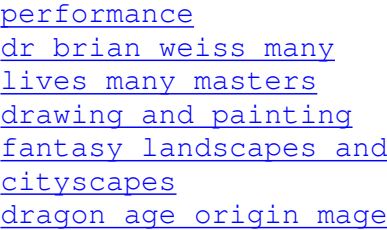

[guide](https://www.freenew.net/form-library/scholarship/?k=dragon_age_origin_mage_guide.pdf)

[dr ross greene the](https://www.freenew.net/form-library/scholarship/?k=dr_ross_greene_the_explosive_child.pdf) [explosive child](https://www.freenew.net/form-library/scholarship/?k=dr_ross_greene_the_explosive_child.pdf) [don t talk to strangers](https://www.freenew.net/form-library/scholarship/?k=Don_T_Talk_To_Strangers.pdf) [double cup love you the](https://www.freenew.net/form-library/scholarship/?k=double-cup-love-you-the-one-i-lean-on.pdf) [one i lean on](https://www.freenew.net/form-library/scholarship/?k=double-cup-love-you-the-one-i-lean-on.pdf)

[don t sweat the small](https://www.freenew.net/form-library/scholarship/?k=don-t-sweat-the-small-stuff-meaning.pdf) [stuff meaning](https://www.freenew.net/form-library/scholarship/?k=don-t-sweat-the-small-stuff-meaning.pdf) [dylan and cole sprouse](https://www.freenew.net/form-library/scholarship/?k=dylan_and_cole_sprouse_2009.pdf) [2009](https://www.freenew.net/form-library/scholarship/?k=dylan_and_cole_sprouse_2009.pdf) [easy diets to lose](https://www.freenew.net/form-library/scholarship/?k=Easy-Diets-To-Lose-Weight-Fast-For-Teenagers.pdf) [weight fast for](https://www.freenew.net/form-library/scholarship/?k=Easy-Diets-To-Lose-Weight-Fast-For-Teenagers.pdf) [teenagers](https://www.freenew.net/form-library/scholarship/?k=Easy-Diets-To-Lose-Weight-Fast-For-Teenagers.pdf)